Perl 3 – References and dereferencing, functions, and perl Modules BIOC 8142 Feb 25, 2013 Bill Pearson wrp@virginia.edu

- References and dereferencing multidimensional @arrays, %hashes
- Functions (subroutines)
	- $-$  defining sub  $\{\}$
	- arguments are (flattened) array
- Perl Modules
	- Getopt::Long command line options
	- LWP perl's version of curl/wget
	- Interacting with the NCBI
- CPAN

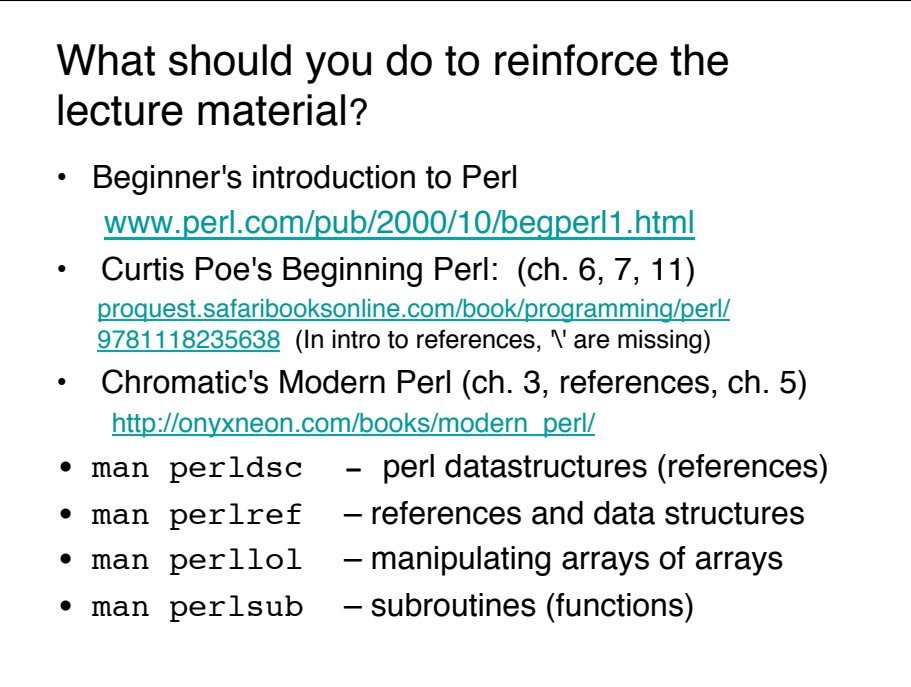

2

1

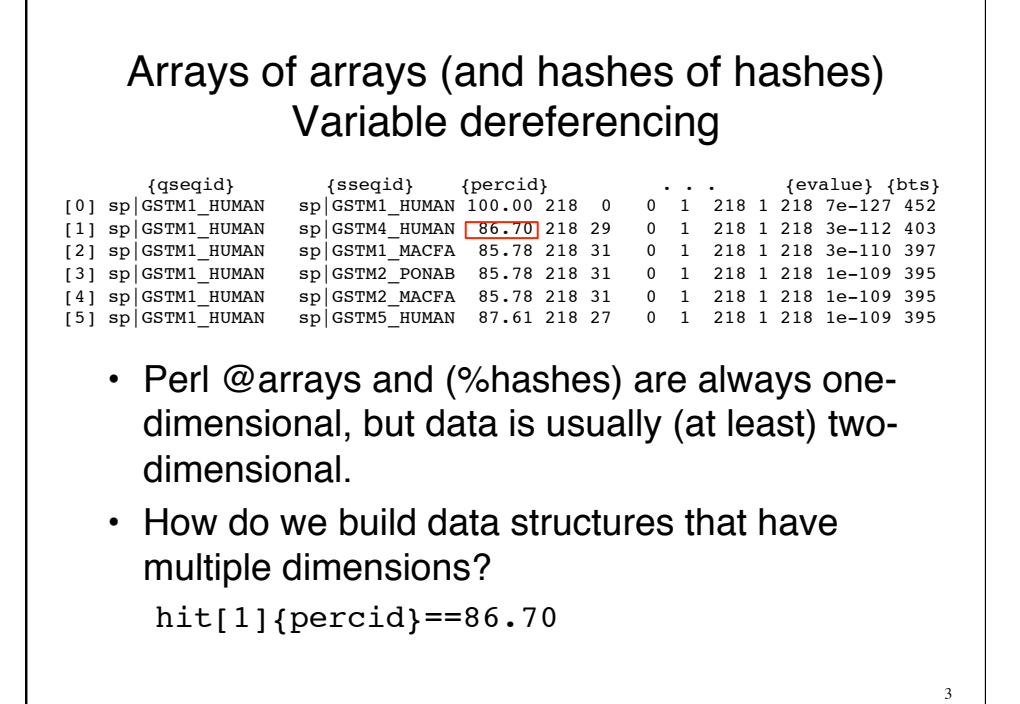

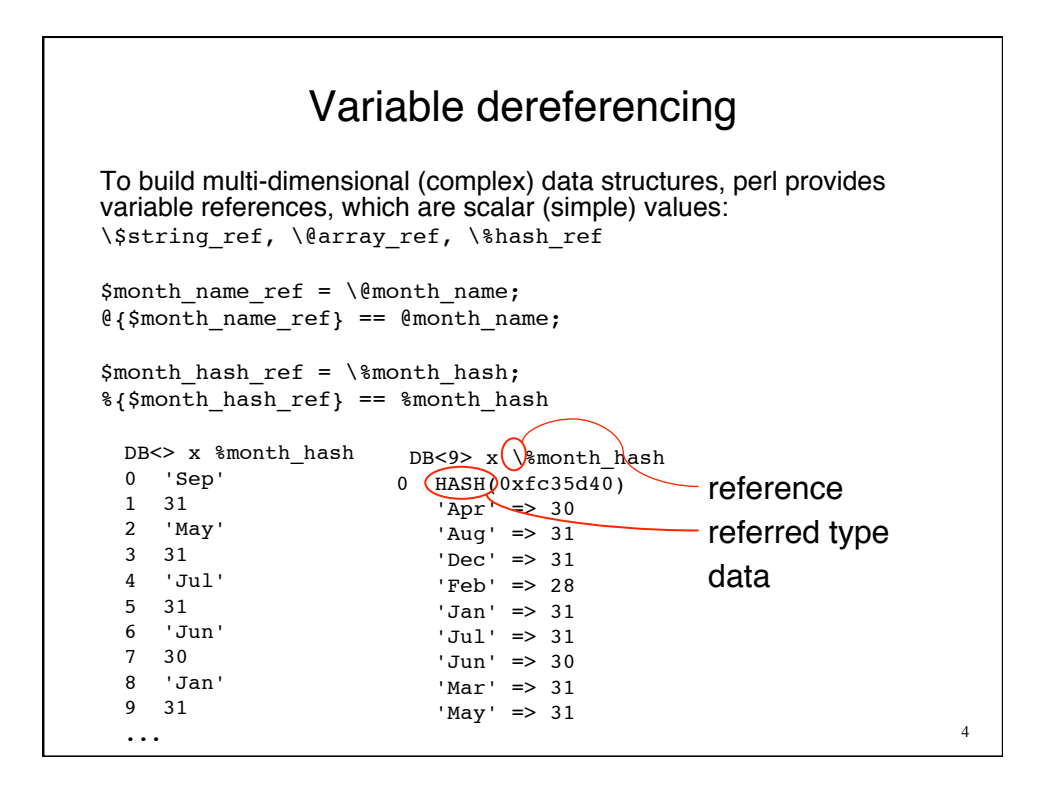

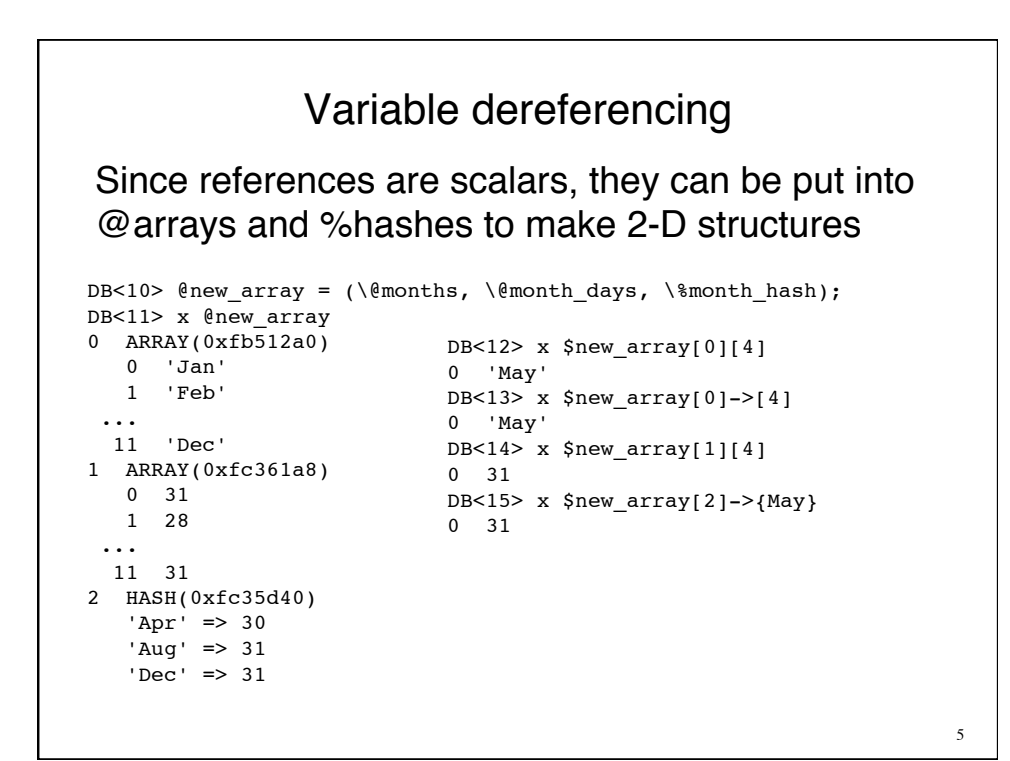

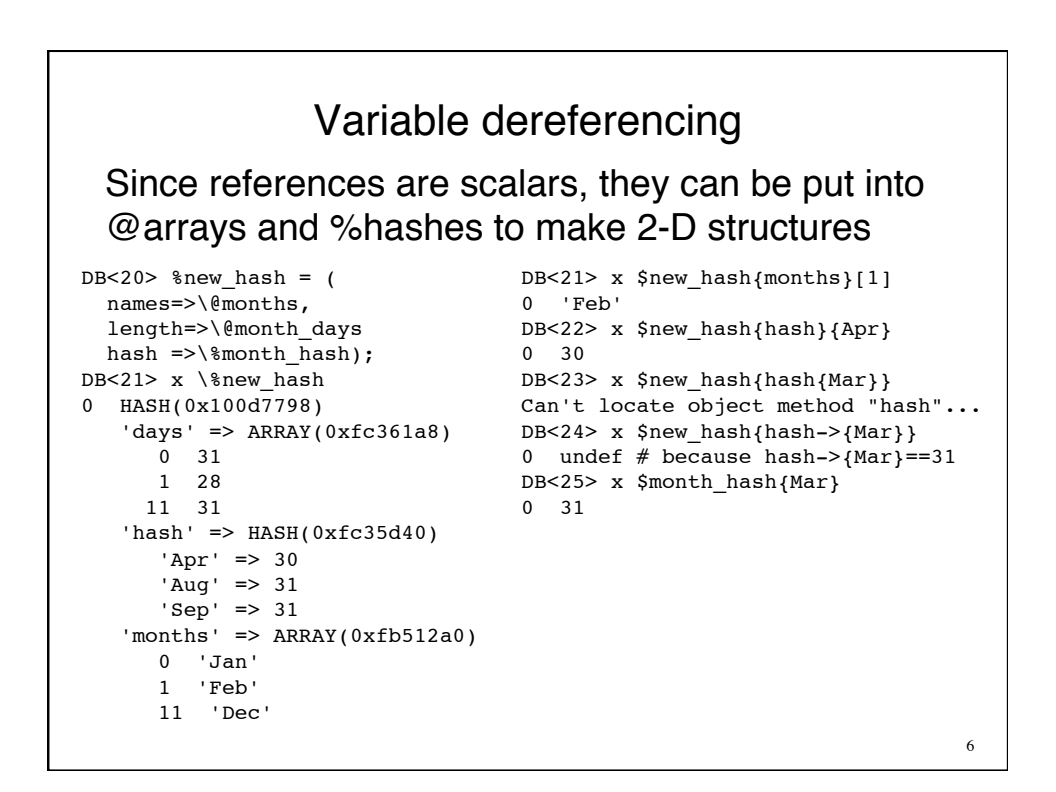

# Subroutines (functions) in Perl

```
#!/usr/bin/perl -w
use strict;
my $name = getname();
print "my name is: $name\n";
exit; # not necessary, only a visual cue
sub getname {
     print "Enter your name: ";
     my $line = <STDIN>;
     chomp($line);
     return $line;
}
```

```
Passing Parameters
#!/usr/bin/perl -w
use strict;
my $fname = getname('first');
my $lname = getname('last');
print "Your name is: $fname $lname\n";
sub getname {
    my (\text{style}) = \theta;
     print "Please enter your $type name: ";
     my $line = <STDIN>; chomp($line);
     return $line;
}
```
# Parameter arrays are 1-D!

```
#!/usr/bin/perl -w
use strict;
my @a = qw(a b c d);my @b = 1..10;print "Parameter Count : ", countparam('foo', @a, @b), "\n";
# prints 15, not 3!
sub countparam {
    # arguments to functions are transferred in @_
    # my $var = shift(\ell_{\perp}); my ($var1, $var2, $var3) = \ell_{\perp} return scalar @_;
}
When you need to send an @array of data, use an \@array reference.
sub sum_arrays {
    my ($arr1_ref, $arr2_ref);
    my @result= ();
    for (my $i=0; $i < scalar(@$array1_ref); $i++) {
        $result[$i]=$arr1_ref->[$i] + $arr2_ref->[$i];
    }
    return @result;
}
```

```
Variable "scope"
my $var1 = 0; # global, available everywhere
sub mysub \{ # the open braces opens a new scopemy \frac{1}{2} = 1; # \frac{1}{2} \frac{1}{2} \frac{1}{2} \frac{1}{2} \frac{1}{2} \frac{1}{2} \frac{1}{2} \frac{1}{2} \frac{1}{2} \frac{1}{2} \frac{1}{2} \frac{1}{2} \frac{1}{2} \frac{1}{2} \frac{1}{2} \frac{1}{2} \frac{1}{2} \frac{1}{2} \frac{1}{2} \frac{1}{2} local $var1 = 2; # make our own private copy of $var1, # leaving $var1 unchanged outside of
                            # 'mysub'; useful with global vars
                            # that you want to temporarily change
} # end of this scope
{ local $var1 = 1; dostuff(); }
print "$var1\n"; # prints 0;
sub dostuff { print "$var1\n"; } # prints 1, not 0 nor 2.
```
#### Packaging useful subroutines # MyMath.pm package MyMath; sub cuberoot { my  $\varsigma$ y = shift  $\mathfrak{e}_$ ; return exp(log(\$y)/3); } sub nthroot { my  $(\frac{5y}{10}, \frac{5n}{10}) = 0$ ; return exp(log(\$y)/\$n); } 1; #!/usr/bin/perl -w use strict; use lib "./";  $#$  where to find it use MyMath; \$cube = MyMath::cuberoot(10); \$nth = MyMath::nthroot(10, 5);

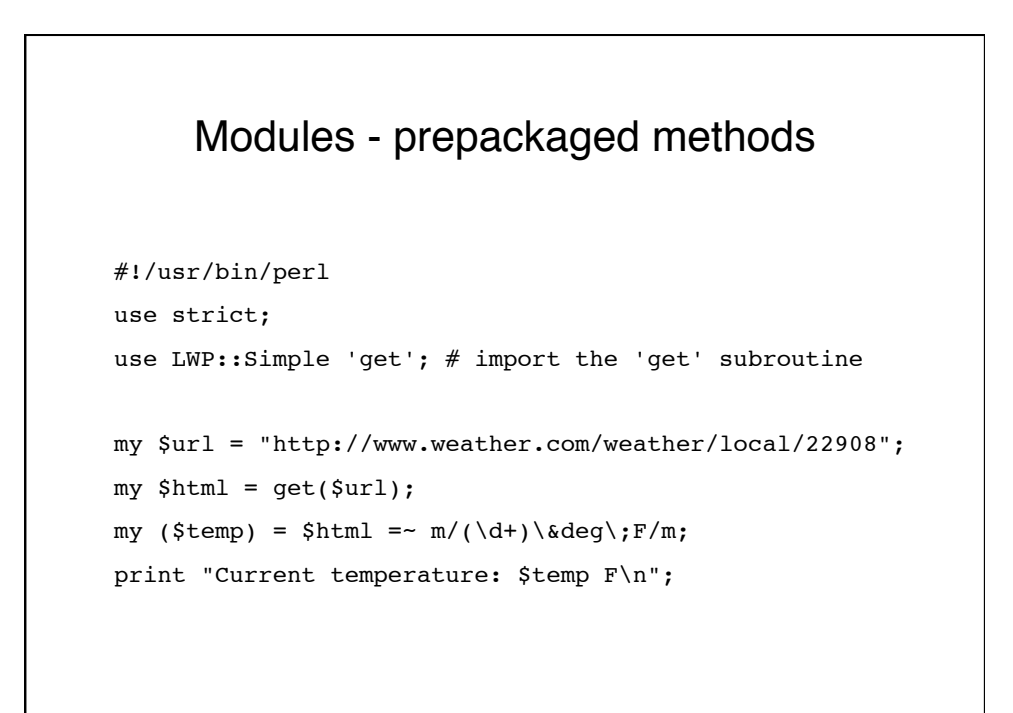

```
Modules and Object Oriented Programming
#!/usr/bin/perl -w
use strict;
use LWP::UserAgent;
use HTTP::Common;
# $ua and $req are objects built with "new" method:
my $ua = new LWP::UserAgent;
my $req = new HTTP::Common
  POST => 'www.ncbi.nlm.nih.gov/genome/guide/gquery.cgi',
  [ db => 1, term => 'gtm1_human' ];
# "request" is a method of $ua;
# it returns a "response" object
my $res = $ua->request($req);
# "content" is a method of $res:
my $html = $res->content();
# do stuff with $html
```
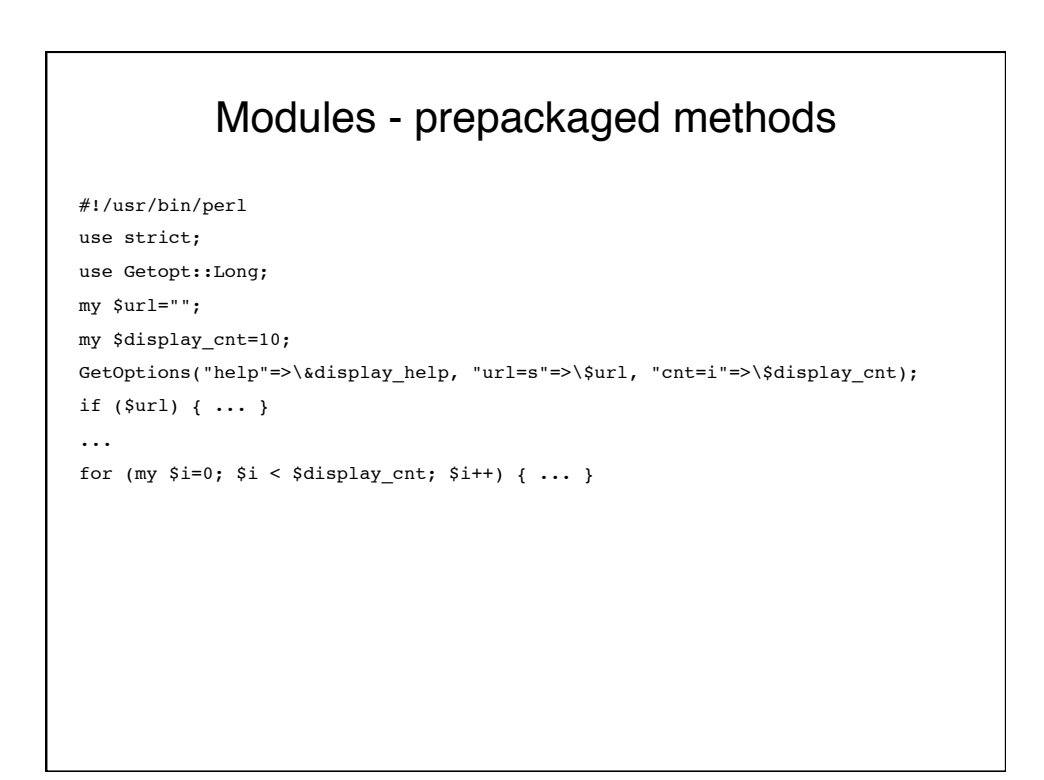

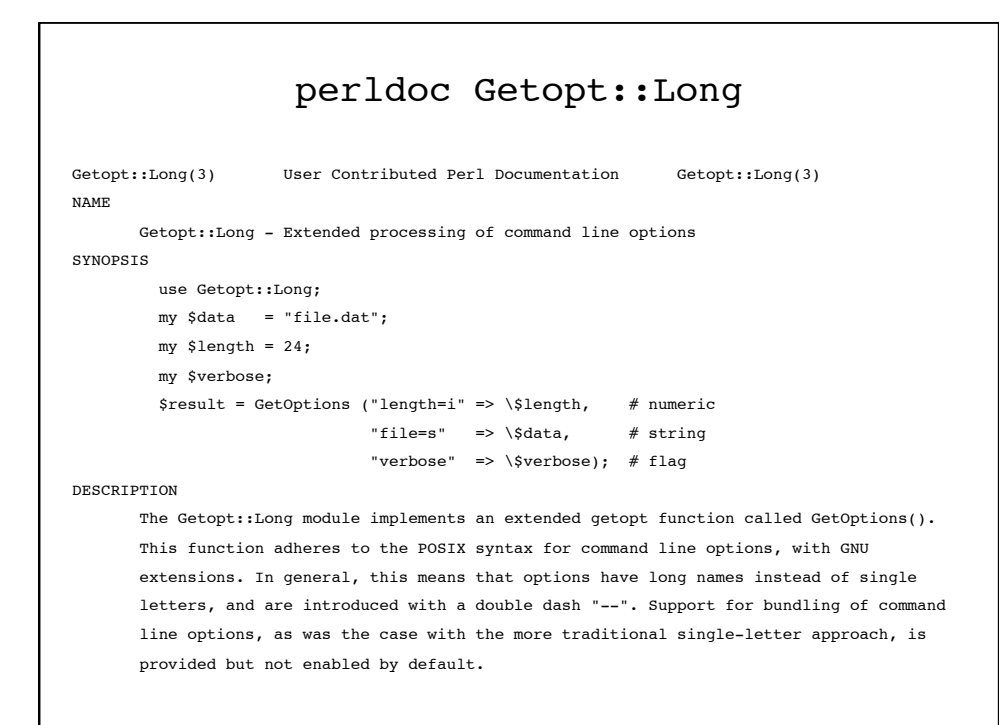

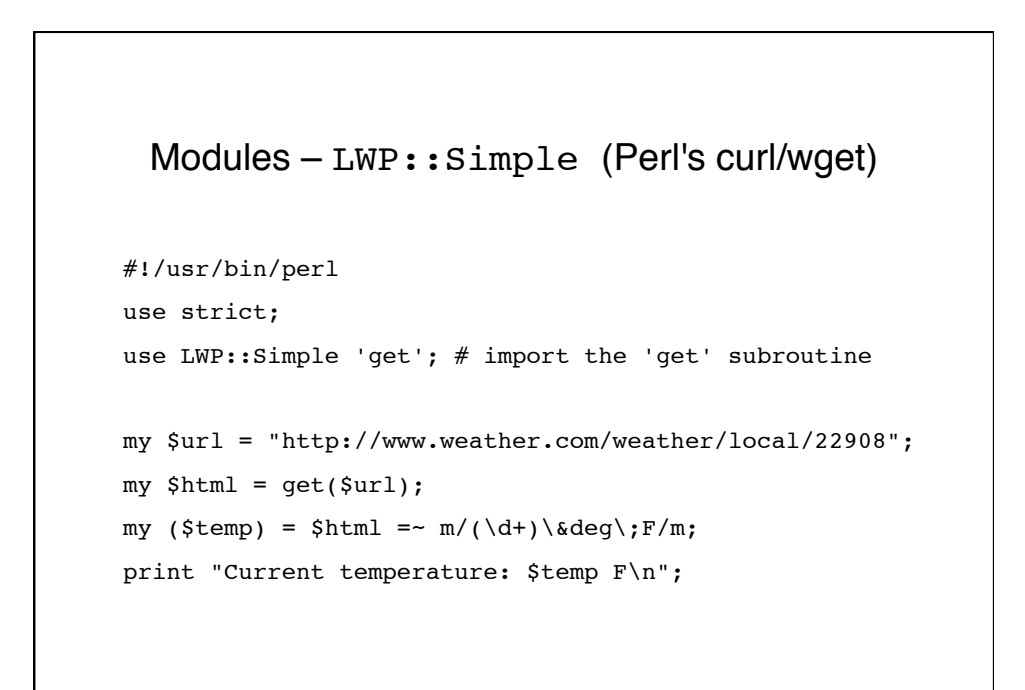

```
LWP::Simple 'get' – perl's wget
#!/usr/bin/perl -w
use strict;
use LWP::Simple 'get'; # get information from a URL
use IO::String; # needed to do I/O from a string, instead of a file
my $search_url = "http://eutils.ncbi.nlm.nih.gov/entrez/eutils/esearch.fcgi?";
my $search_args = "db=protein&term=GSTM%20AND%20human[organism]&rettype=uilist";
my $search html = get($search url . $search args);
my $search_io = IO::String->new($search_html);
my @search_lines = <$search_io>;
my @search ids = grep { /\langle Id \rangle \langle Id \rangle /Id \rangle; \ = $1} @search lines;
# now we have a list of IDs, get the sequences
my $seq_url = "http://eutils.ncbi.nlm.nih.gov/entrez/eutils/efetch.fcgi?";
my $seq_args = "db=protein&id=" . join(",",@search_ids) ."&rettype=fasta";
my $seq_html = get($seq_url . $seq_args);
print $seq_html, "\n";
```
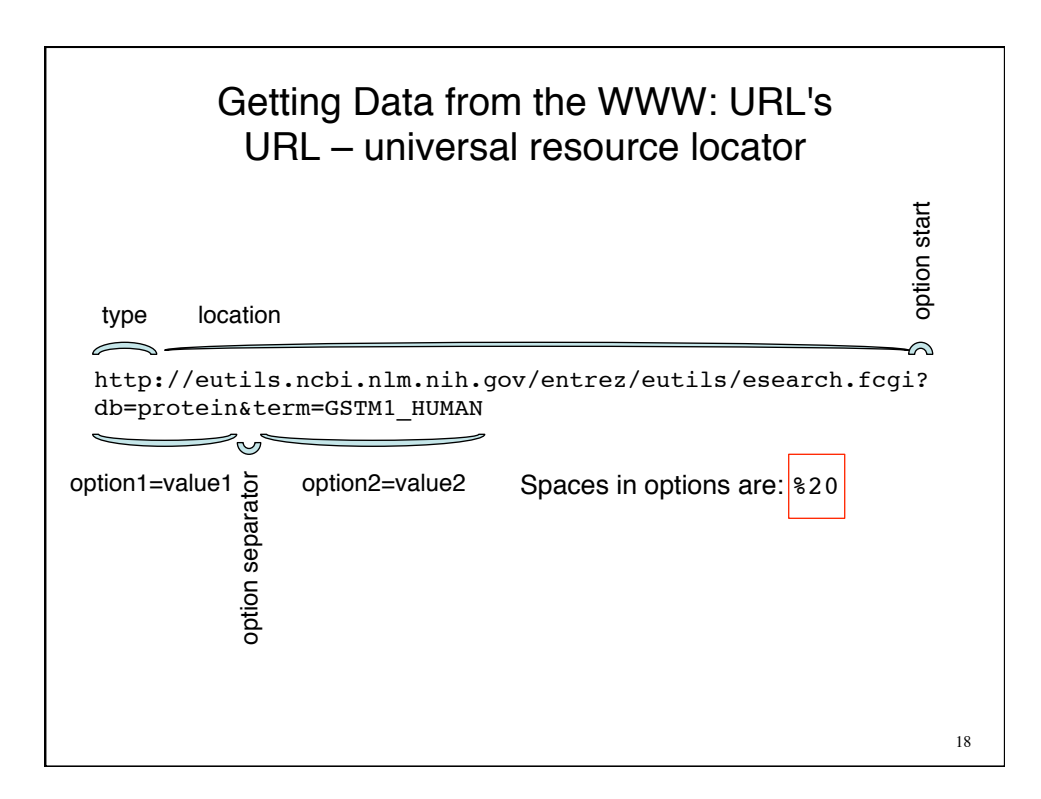

#### Learning about Modules: perldoc module d-128-54-138 108% perldoc LWP NAME LWP - The World-Wide Web library for Perl SYNOPSIS use LWP; print "This is libwww-perl-\$LWP::VERSION\n"; **DESCRIPTION**  The libwww-perl collection is a set of Perl modules which provides a simple and consistent application programming interface (API) to the World-Wide Web. The main focus of the library is to provide classes and functions that allow you to write WWW clients. The library also contain modules that are of more general use and even classes that help you implement simple HTTP servers. Most modules in this library provide an object oriented API. The user agent, requests sent and responses received from the WWW server are all represented by objects. This makes a simple and powerful interface to these services. The interface is easy to extend and customize for your own needs.

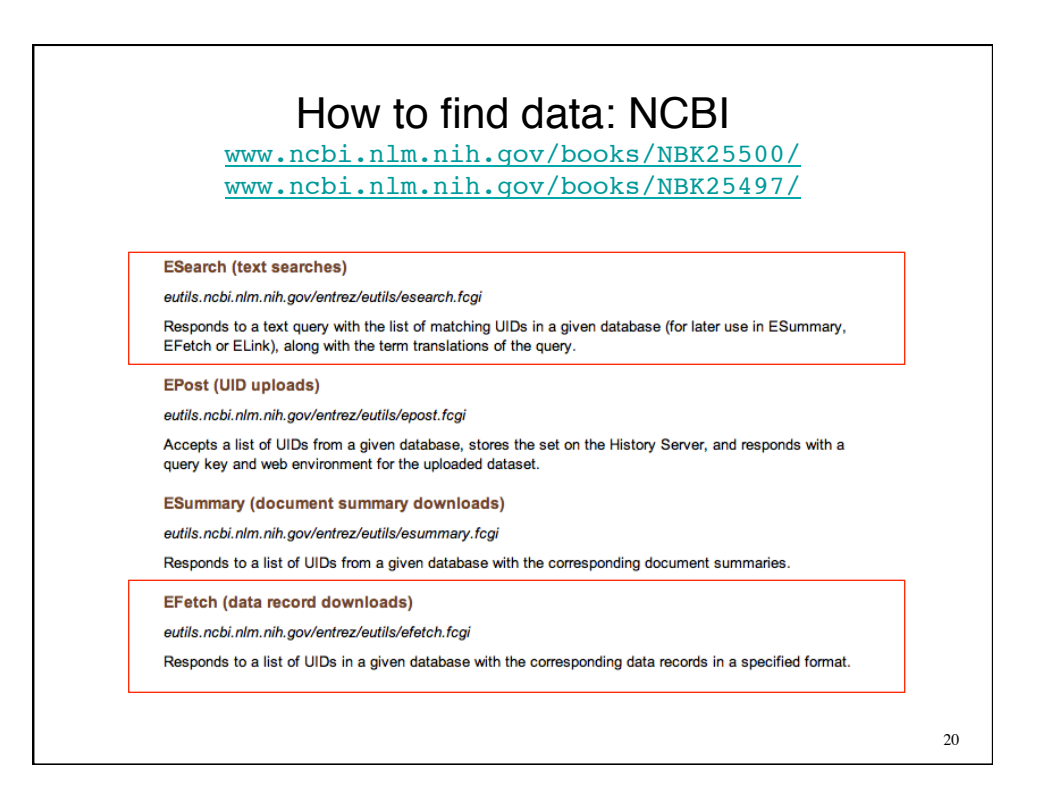

## LWP::Simple at the NCBI #!/usr/bin/perl -w use strict; use LWP::Simple 'get'; # get information from a URL use Information of the set of the set of the set of the set of the set of the set of the set of the set of the set of a file my \$search\_url = "http://eutils.ncbi.nlm.nih.gov/entrez/eutils/esearch.fcgi?"; my \$search\_args = "db=protein&term=GSTM%20AND%20human[organism]&rettype=uilist"; my \$search html = get(\$search url . \$search args); my \$search\_io = IO::String->new(\$search\_html); my @search\_lines = <\$search\_io>; my @search ids = grep {  $/\langle Id \rangle$  \d+) <\/Id>/; \$ = \$1} @search lines; # now we have a list of IDs, get the sequences my \$seq\_url = "http://eutils.ncbi.nlm.nih.gov/entrez/eutils/efetch.fcgi?"; my \$seq\_args = "db=protein&id=" . join(",",@search\_ids) ."&rettype=fasta"; my \$seq\_html = get(\$seq\_url . \$seq\_args); print \$seq\_html, "\n";

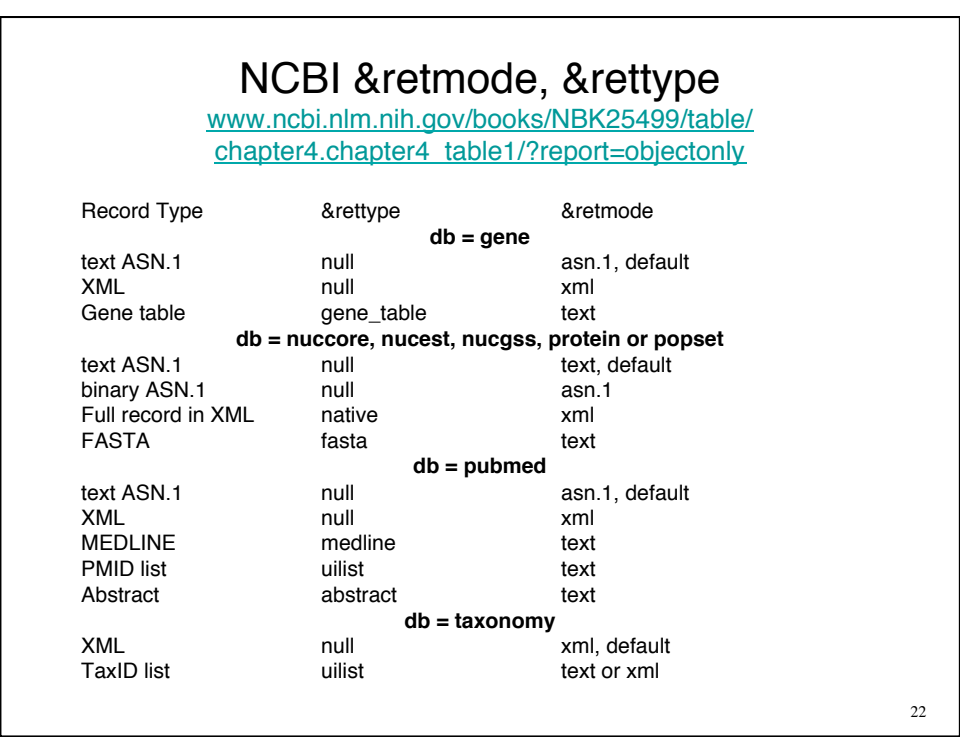

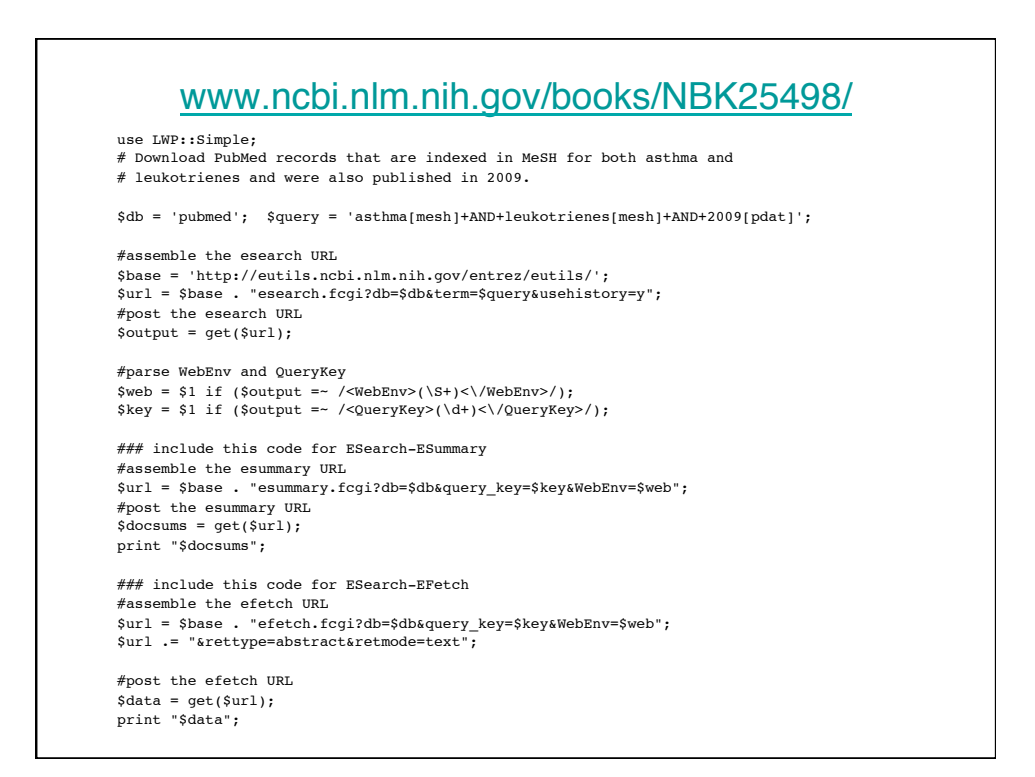

### www.ncbi.nlm.nih.gov/books/NBK25498/ use LWP::Simple; # Download protein records corresponding to a list of GI numbers. \$db = 'protein';  $\text{sid}\ \text{list} = \text{ '194680922.50978626.28558982.9507199.6678417':}$ #assemble the epost URL \$base = 'http://eutils.ncbi.nlm.nih.gov/entrez/eutils/'; \$url = \$base . "epost.fcgi?db=\$db&id=\$id\_list"; #post the epost URL \$output = get(\$url); #parse WebEnv and QueryKey \$web = \$1 if (\$output =~ /<WebEnv>(\S+)<\/WebEnv>/); \$key = \$1 if (\$output =~ /<QueryKey>(\d+)<\/QueryKey>/); ### include this code for EPost-ESummary #assemble the esummary URL \$url = \$base . "esummary.fcgi?db=\$db&query\_key=\$key&WebEnv=\$web"; #post the esummary URL  $\frac{1}{3}$ docsums =  $\frac{1}{3}$  docsums =  $\frac{1}{3}$  det ( $\frac{1}{3}$ ) : print "\$docsums"; ### include this code for EPost-EFetch #assemble the efetch URL<br>\$url = \$base . "efetch.fcgi?db=\$db&query\_key=\$key&WebEnv=\$web";<br>\$url .= "&rettype=fasta&retmode=text"; #post the efetch URL \$data = get(\$url); print "\$data"; *Note: To post a large number (more than a few hundred) UIDs in a single URL, please use the HTTP POST method for the EPost call (see Application 4).*

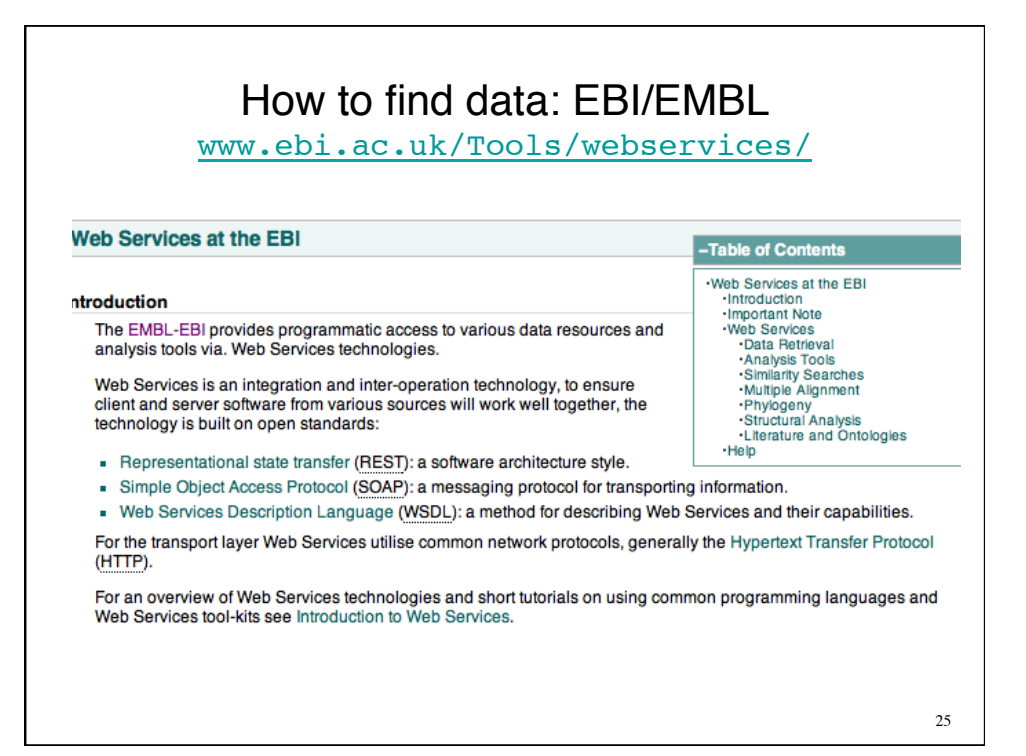

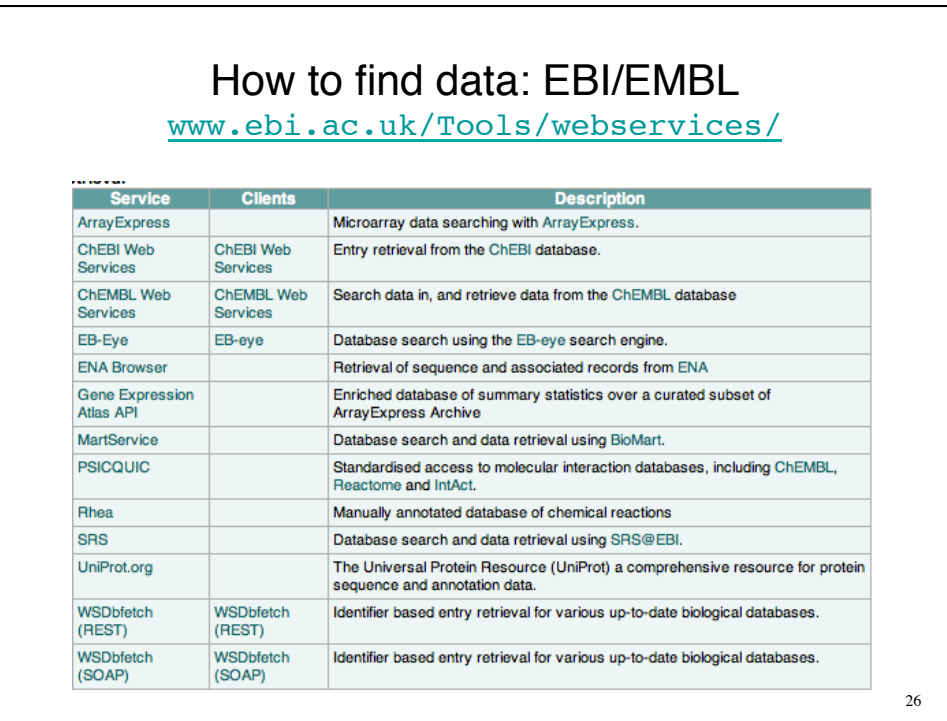

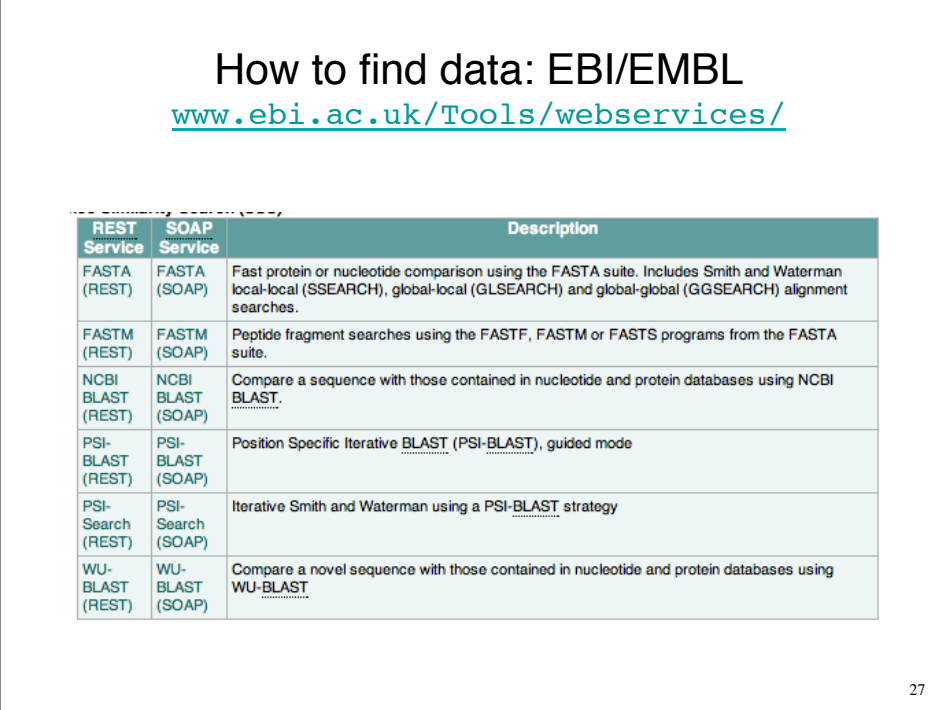

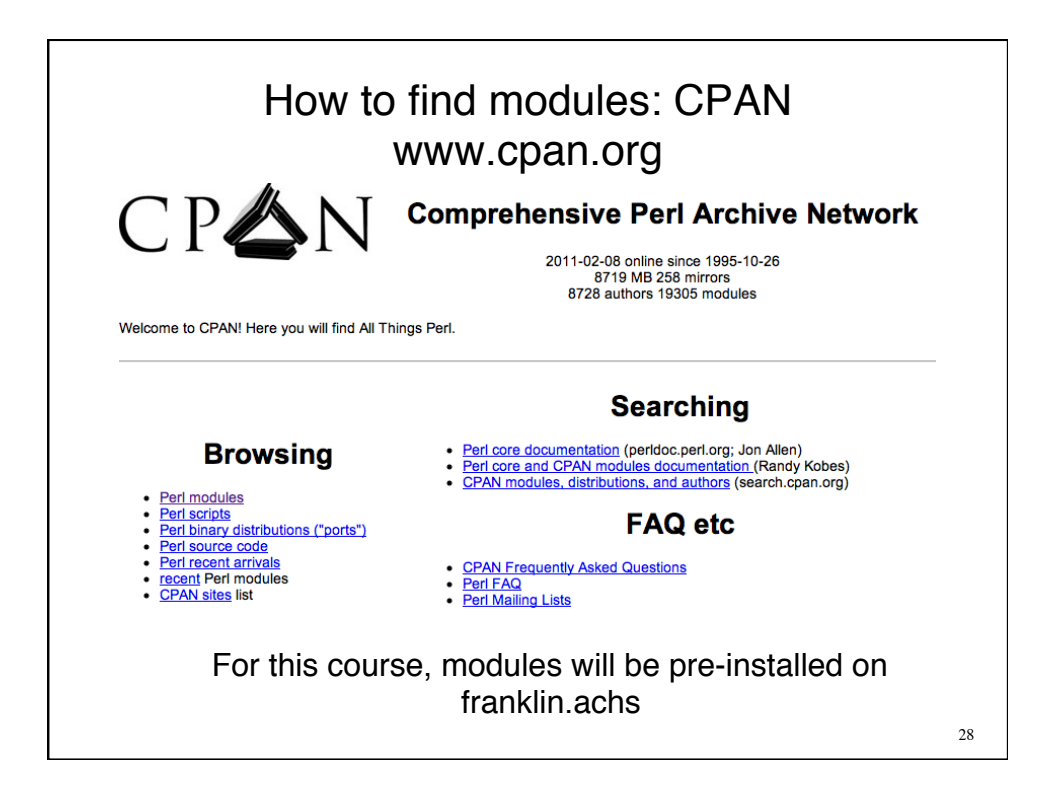

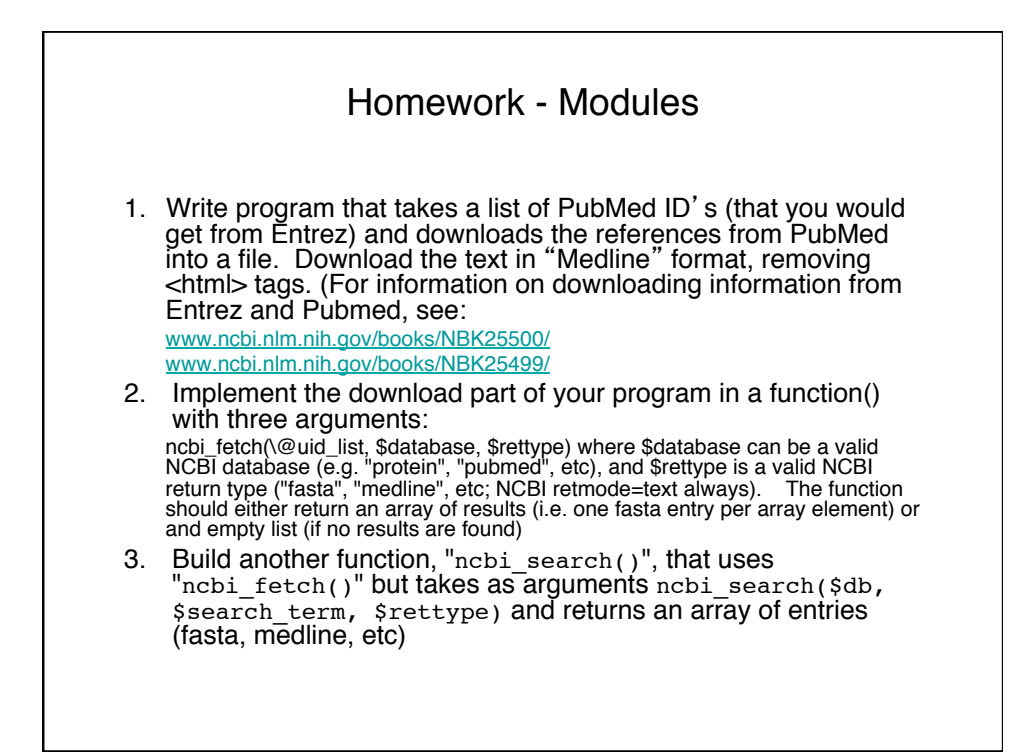

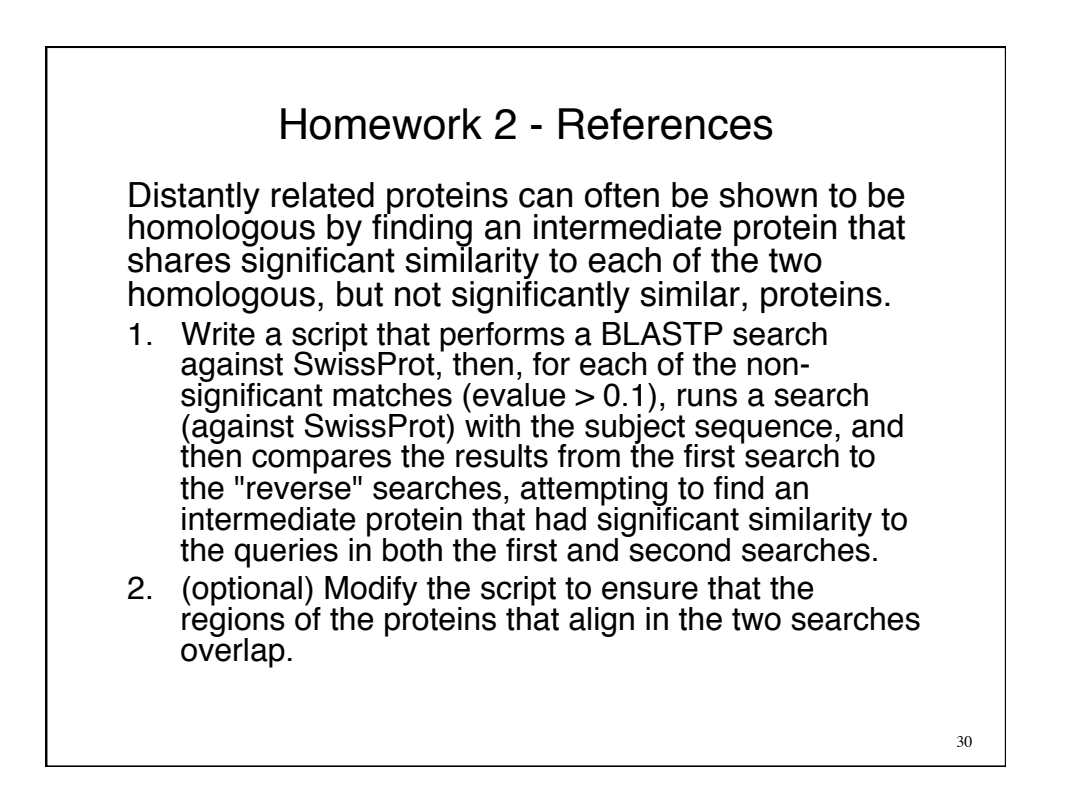